# 令和5年度東京都認知症対応力向上研修Ⅲ

申込マニュアル

### ① 申込の URL にアクセスすると、申請者のメールアドレスの入力を求められます。メールアドレス入力 の上、送信ボタンをクリックします。

#### 令和5年度東京都看護師認知症対応力向上研修III受講申込

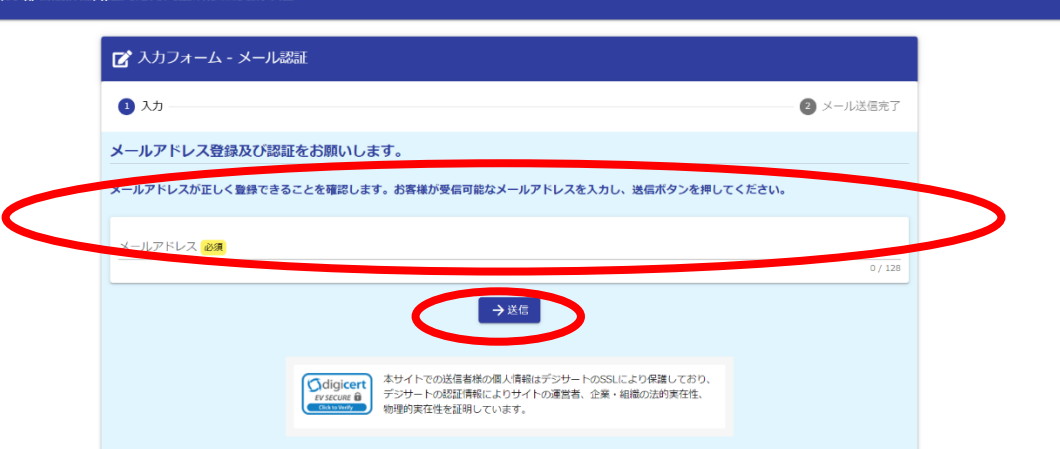

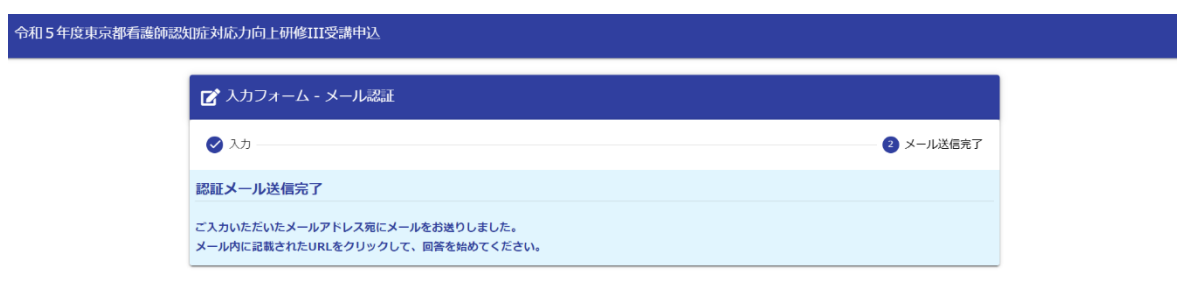

#### ② 以下のようなメールが、①で入力したメールアドレス宛に送られますので、URL をクリックします。

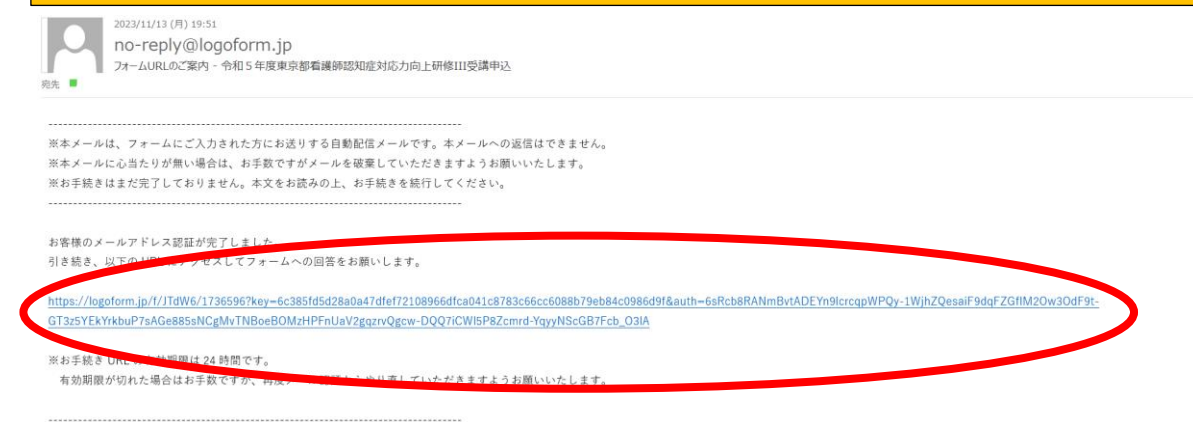

### ③ 以下のような入力画面が開きますので、必要事項を入力します。

**令和5年度東京都看護師認知症対応力向上研修III受講申込** 

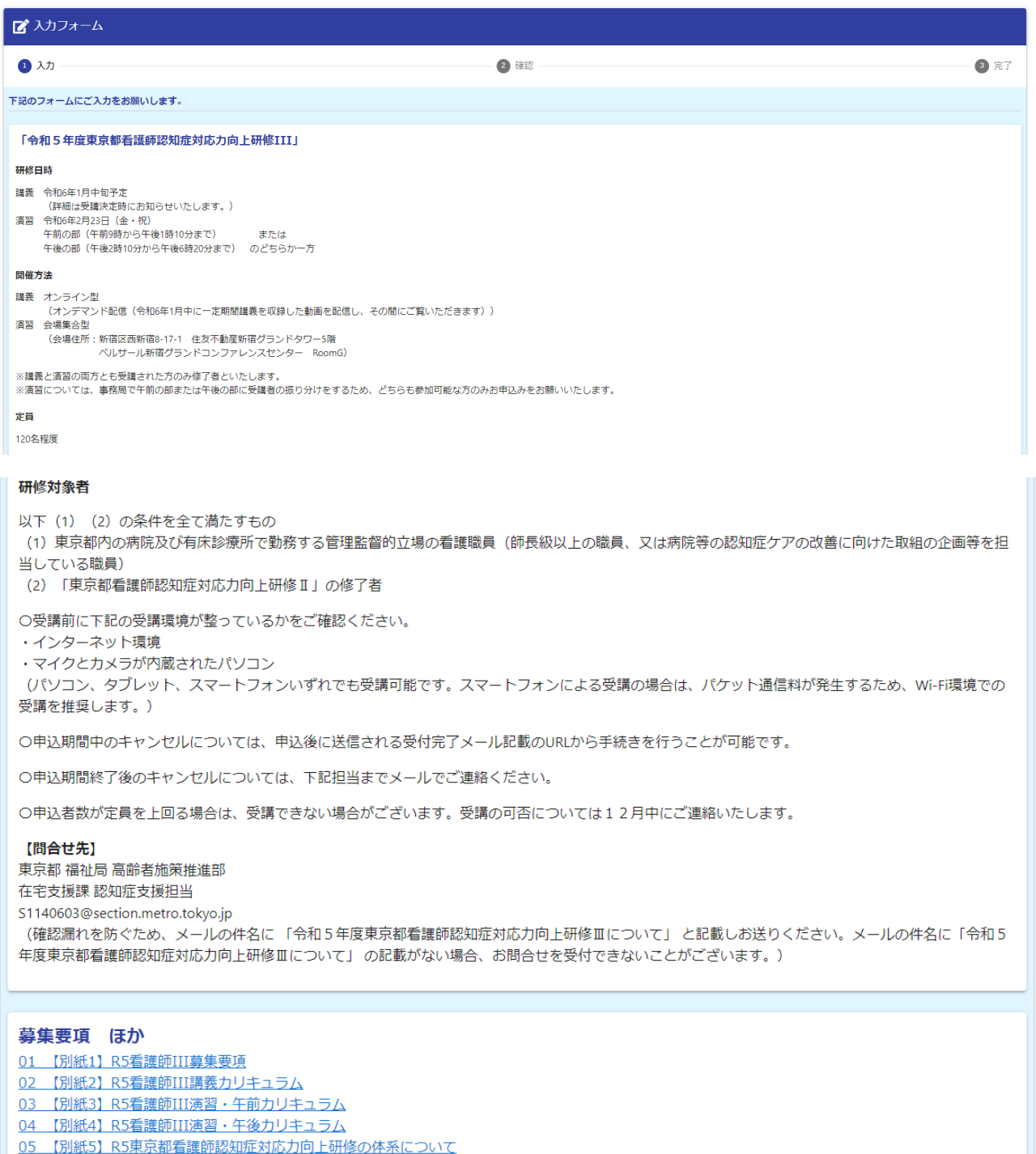

- <u>06 【別紙6】 R5東京都看護師認知症がある方法を分かれます</u><br>06 【別紙6】 R5東京都看護師認知症対応力向上研修IIIQ & A<br>07 【別紙7】 R5申込マニュアル
- 

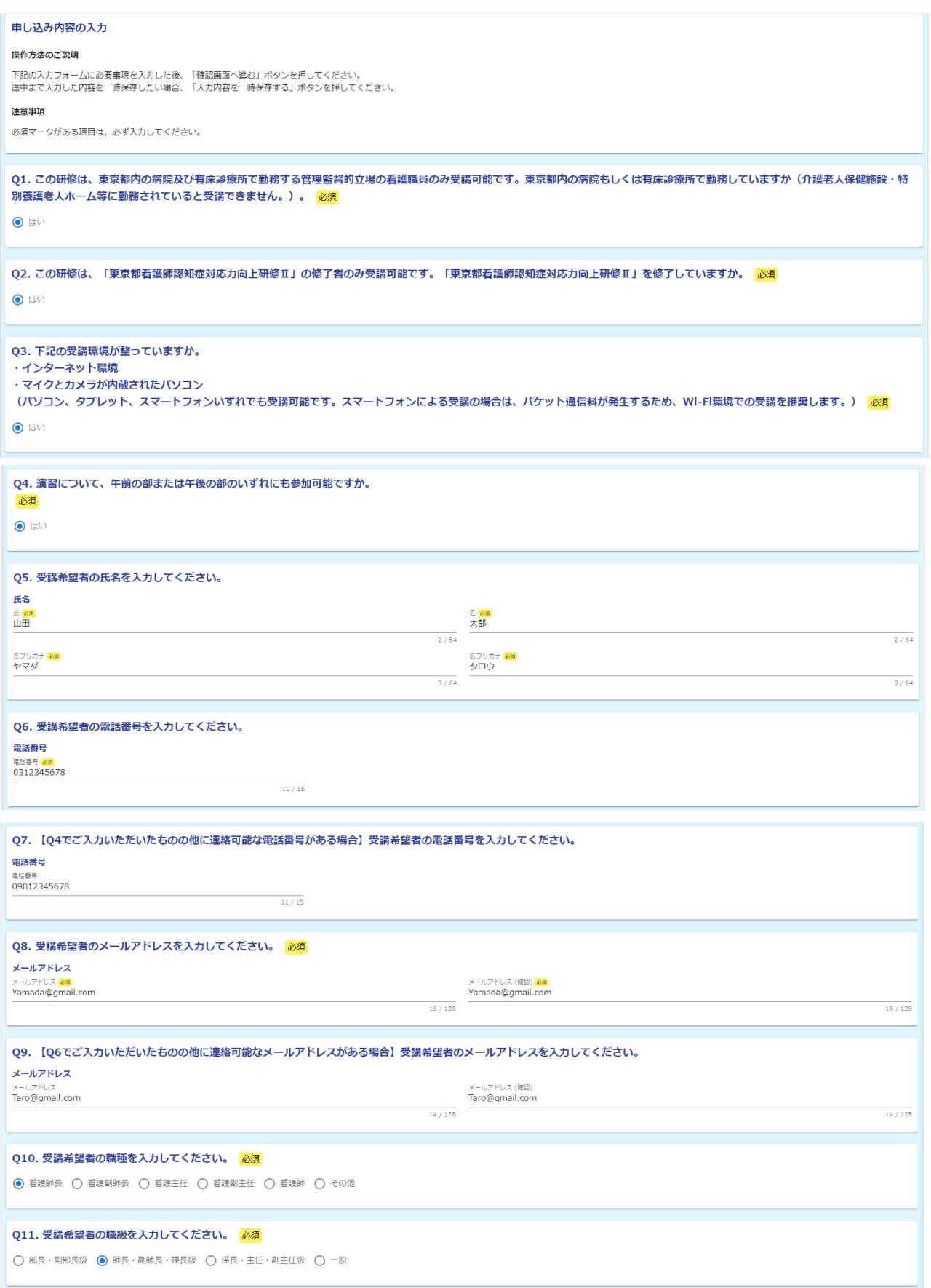

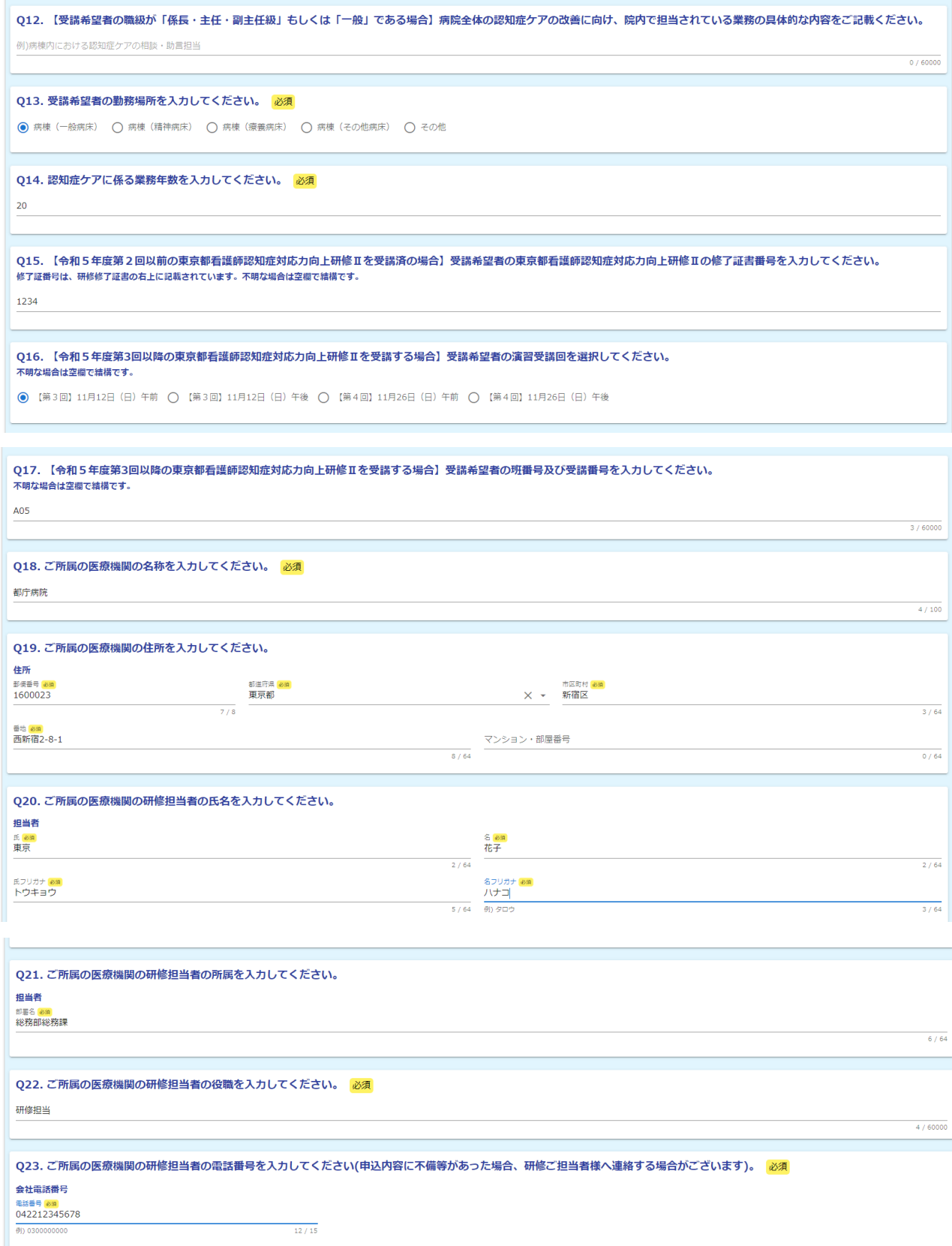

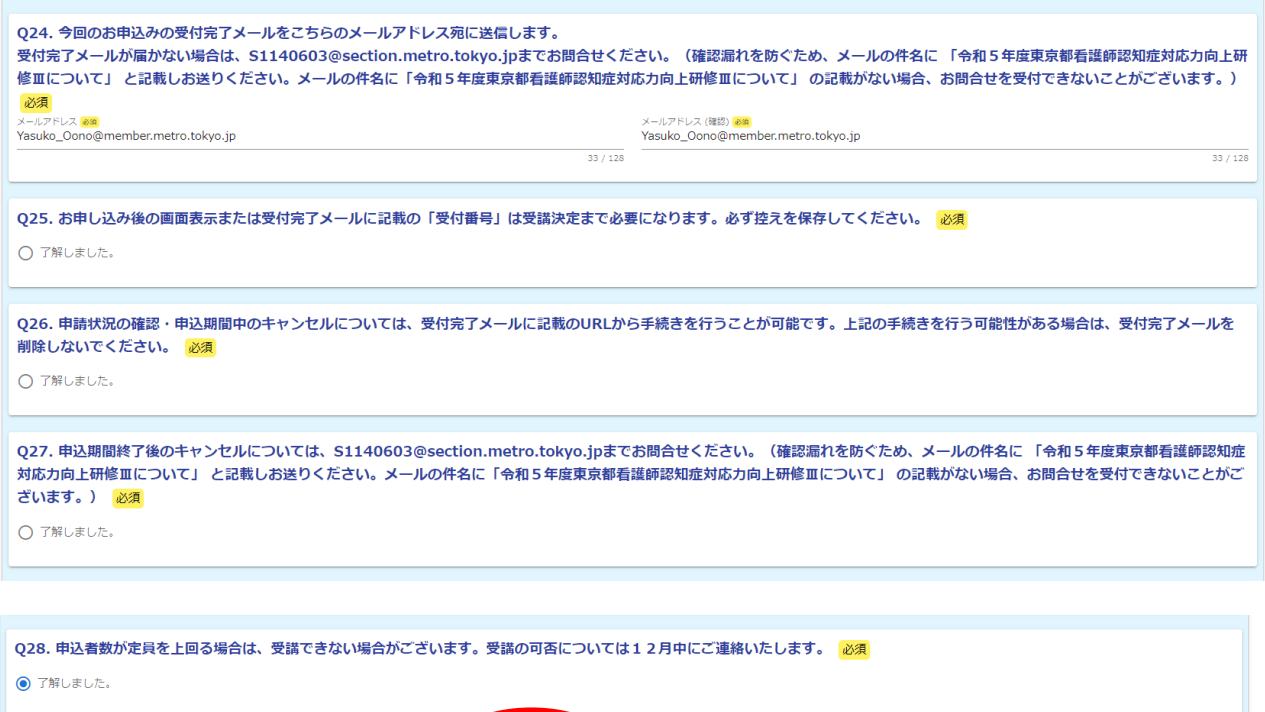

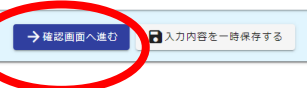

I

## ④ 入力が完了しますと、確認画面が開きます。お間違いなければ、画面下部の「送信」ボタンをクリックし てください。

```
-<br>令和5年度東京都看護師認知症対応力向上研修III受講申込
```
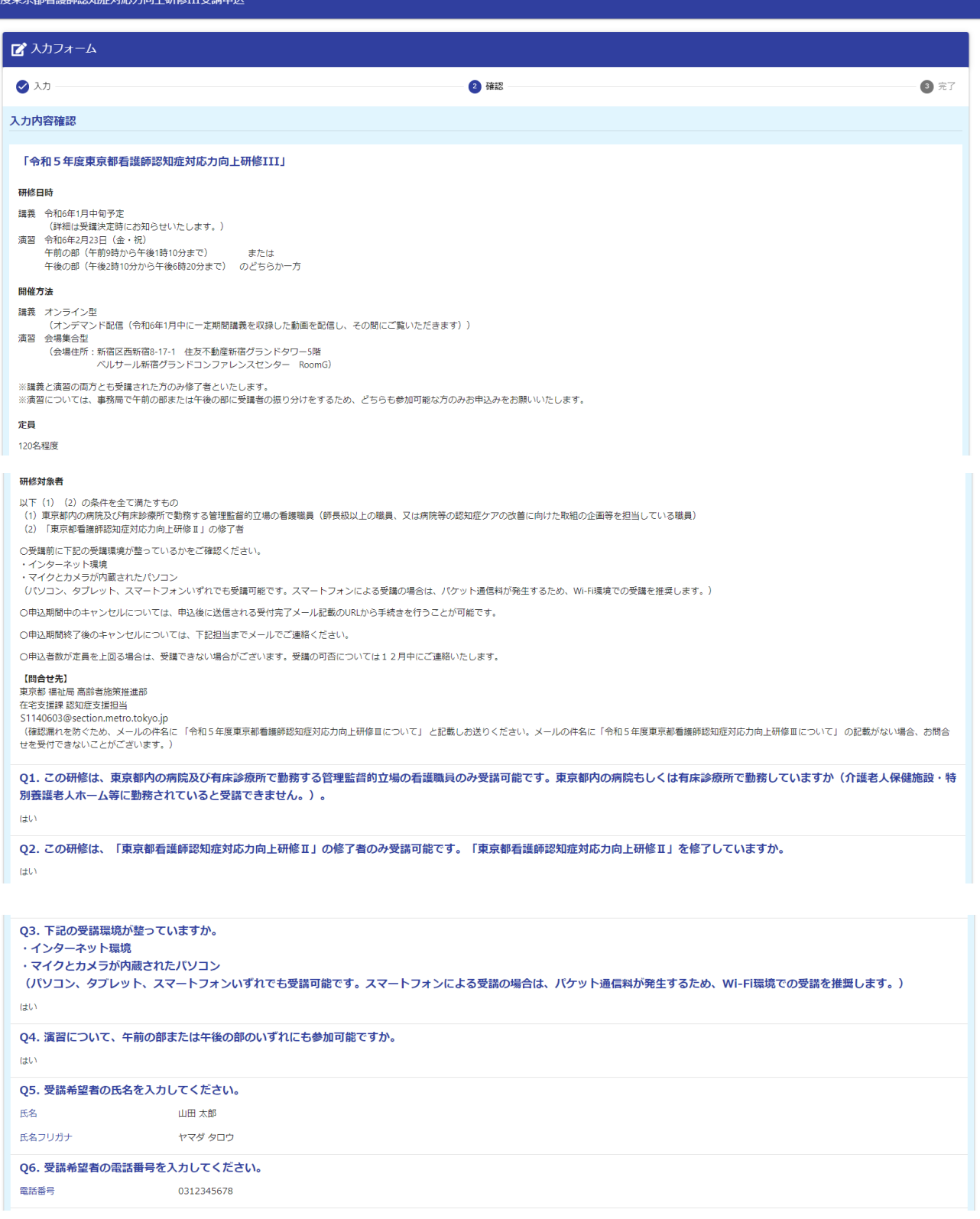

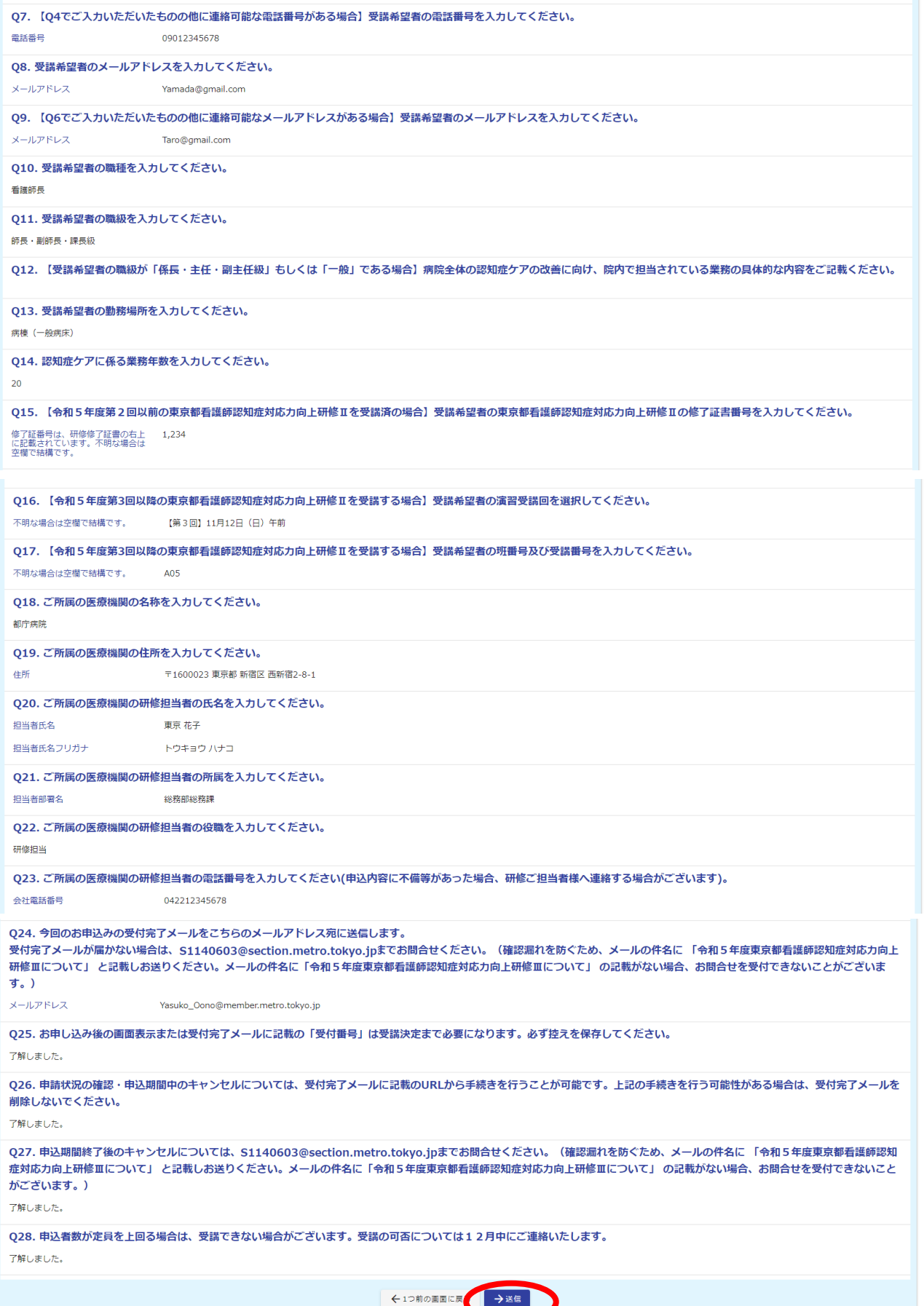

## ⑤ 入力を途中で中断したい場合は、ページ下部の「入力内容を一時保存する」をクリックします。その上で、 当初の申請 URL から再アクセスしますと、前回まで入力した部分の途中から入力していくことが可能です。

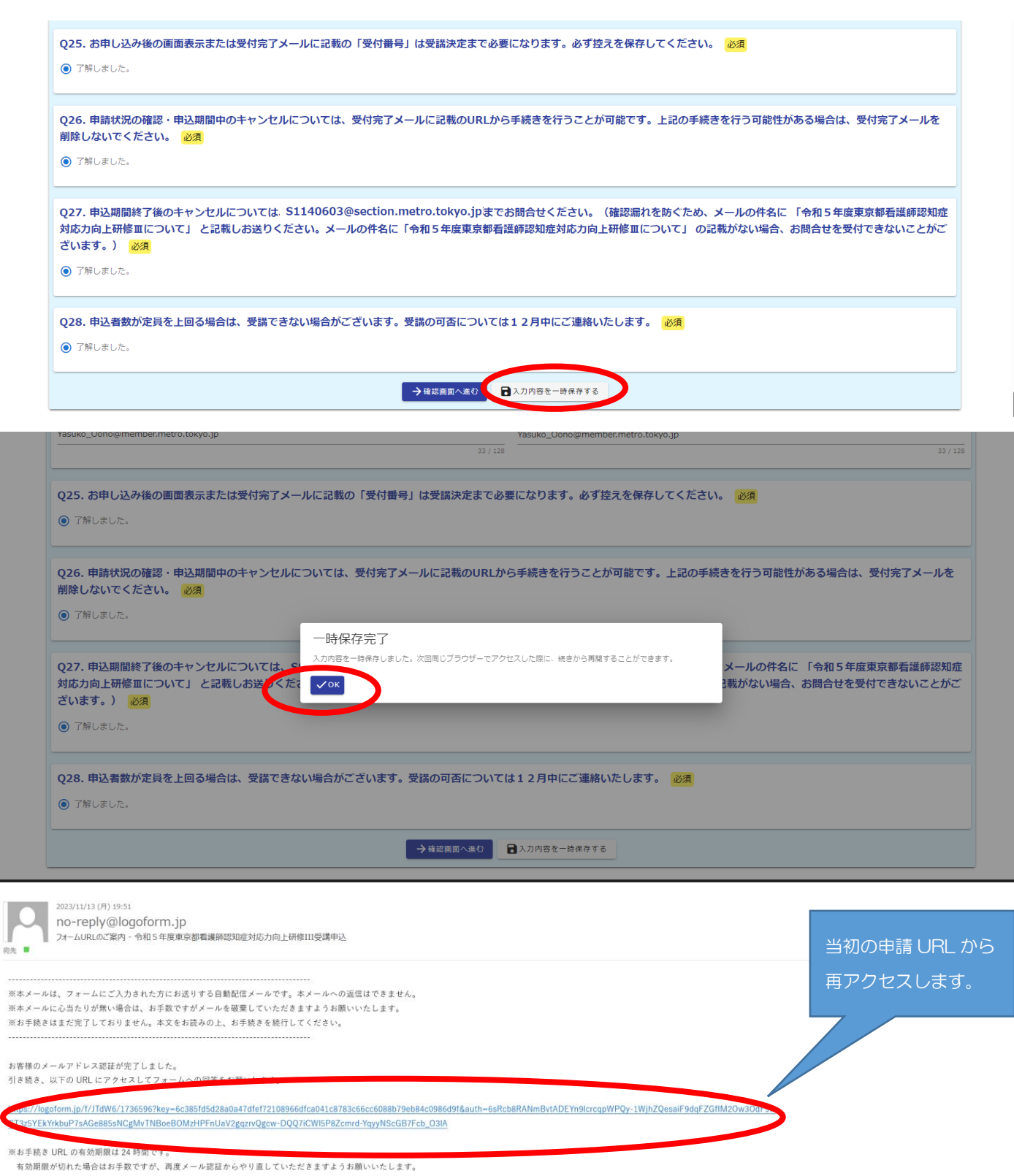

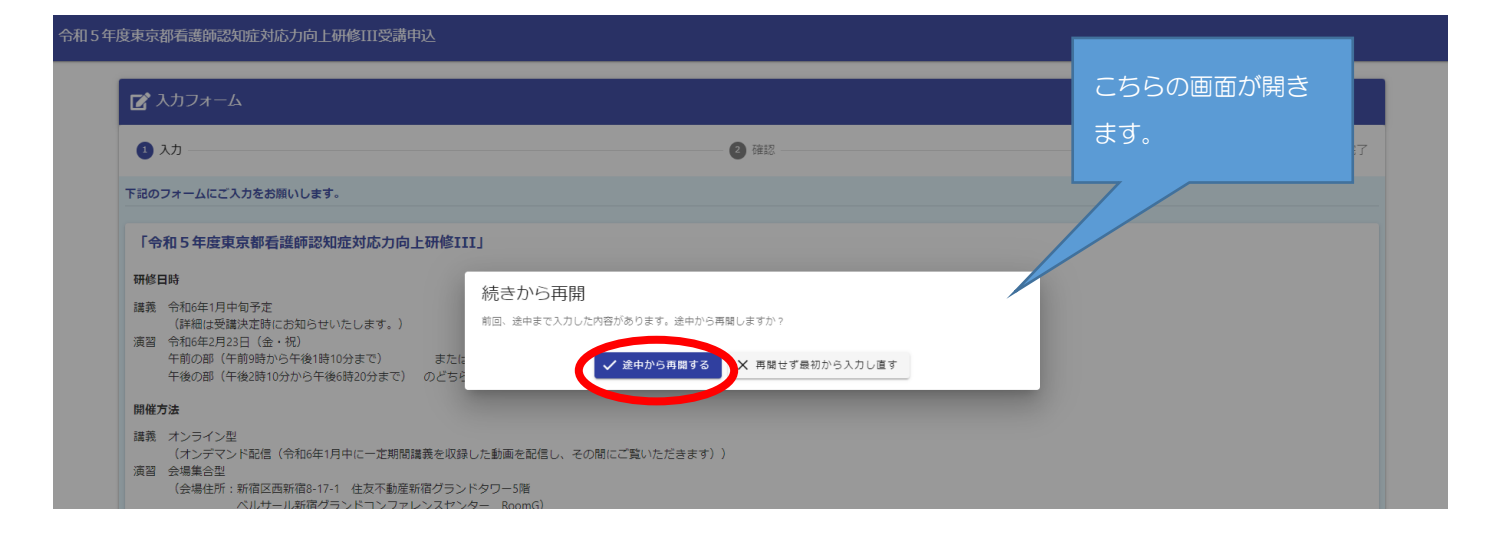

 $\circledcirc$ 5 受付が完了すると、完了画面が表示され、以下のようなメールが届きます。メールが届かない場合は、 Mail: S1140603@section.metro.tokyo.jp 宛にお問合せください (確認漏れを防ぐため、メールの件名に 「令和5年度東京都看護師認知症対応力向上研修Ⅲについて」と記載しお送りください。メールの件名に「令 和5年度東京都看護師認知症対応力向上研修Ⅲについて」 の記載がない場合、お問合せを受付できないこと がございます。)。

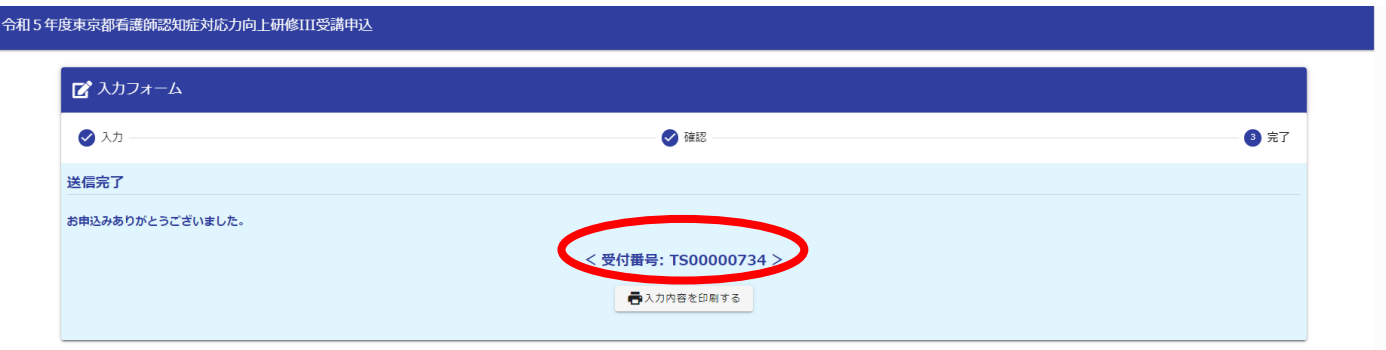

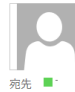

2023/11/20 (月) 13:15 no-reply@logoform.jp 

※本メールは、フォームにご入力された方にお送りする自動配信メールです。本メールへの返信はできません。 ※本メールに心当たりが無い場合は、お手数ですがメールを破棄していただきますようお願いいたします。

お申込みありがとうございました。

フォーム名: 令和 5 年度東京都看護師認知症対応力向上研修Ⅲ受講申込

受付番号: TS00000734

以下の URL で随時申請状況の照会ができます。また何らかの理由で申請の取消をする場合は取消ができます。 https://logoform.jp/status/inquiry/A-licAE2xKMQbGS2zEm6NKcNJQV77Cj3dbfH9zBOSRM?receipt\_num=TS00000734&key=d9ef36aa3ede295394ad8c6c1879d40639488d9e9ad1829601d078b8bef4c37d

以下、入力内容です。

▼ 「令和5年度東京都看護師認知症対応力向上研修 III」

▼ Q1. この研修は、東京都内の病院及び有床診療所で動務する管理監督的立場の看護職員のみ受請可能です。東京都内の病院もしくは有床診療所で勤務していますか(介護老人保健施設・特別養護老人ホーム等に勤務されて いると受講できません。)。

はい

▼ 02. この研修は、「東京都看護師認知症対応力向上研修Ⅱ|の修了者のみ受講可能です。「東京都看護師認知症対応力向上研修Ⅱ|を修了していますか。 はい

#### ▼ Q3. 下記の受講環境が整っていますか。

・インターネット環境

・マイクとカメラが内蔵されたパソコン

(パソコン、タプレット、スマートフォンいずれでも受講可能です。スマートフォンによる受講の場合は、パケット通信料が発生するため、Wi-Fi 環境での受講を推奨します。) はい

▼ 04. 演習について、午前の部または午後の部のいずれにも参加可能ですか。

 $t\pm t$ 

▼ Q5. 受講希望者の氏名を入力してください。 氏名: 山田 太郎 氏名フリガナ: ヤマダ タロウ

▼ Q6. 受講希望者の電話番号を入力してください。 雷話番号·0312345678

▼ Q7. 【Q4 でご入力いただいたものの他に連絡可能な電話番号がある場合】受講希望者の電話番号を入力してください。 電話番号: 09012345678

▼ Q8. 受講希望者のメールアドレスを入力してください。

メールアドレス: Yamada@gmail.com

▼ 09. 【06 でご入力いただいたものの他に連絡可能なメールアドレスがある場合】受講希望者のメールアドレスを入力してください。  $\label{eq:3} \begin{split} \mathcal{S} - \mathcal{N} \mathcal{T} &\stackrel{1}{\sim} \mathcal{V} \mathcal{I} : \underline{\underline{\text{Taro@gmail.com}}} \end{split}$ 

▼ Q10. 受講希望者の職種を入力してください。 看護師長

▼ Q11. 受講希望者の職級を入力してください。 師長・副師長・課長級

▼ Q12. 【受講希望者の職級が「係長・主任・副主任級」もしくは「一般」である場合】病院全体の認知症ケアの改善に向け、院内で担当されている業務の具体的な内容をご記載ください。

▼ Q13. 受講希望者の勤務場所を入力してください。 病棟 (一般病床)

▼ Q14. 認知症ケアに係る業務年数を入力してください。  $20\,$ 

▼ Q15. 【令和5年度第2回以前の東京都看護師認知症対応力向上研修Ⅱを受講済の場合】受講希望者の東京都看護師認知症対応力向上研修Ⅱの修了証書番号を入力してください。 修了証番号は、研修修了証書の右上に記載されています。不明な場合は空欄で結構です。: 1234

▼ Q16. 【令和5年度第3回以降の東京都看護師認知症対応力向上研修Ⅱを受講する場合】受講希望者の演習受講回を選択してください。 不明な場合は空欄で結構です。:【第3回】11月12日 (日) 午前

▼ Q17. 【令和5年度第3回以降の東京都看護師認知症対応力向上研修Ⅱを受講する場合】受講希望者の班番号及び受講番号を入力してください。 不明な場合は空欄で結構です。: A05

 $\nabla$  Q18. ご所属の医療機関の名称を入力してください。 都庁病院

▼ Q19. ご所属の医療機関の住所を入力してください。 住所: 160-0023 東京都 新宿区 西新宿 2-8-1

▼ Q20. ご所属の医療機関の研修担当者の氏名を入力してください。 担当者氏名: 東京 花子 担当者氏名フリガナ: トウキョウ ハナコ

▼ Q21. ご所属の医療機関の研修担当者の所属を入力してください。 担当者部署名: 総務部総務課

▼ Q22. ご所属の医療機関の研修担当者の役職を入力してください。 研修担当

▼ Q23. ご所属の医療機関の研修担当者の電話番号を入力してください(申込内容に不備等があった場合、研修ご担当者様へ連絡する場合がございます)。 会社電話番号: 042212345678

▼ Q24. 今回のお申込みの受付完了メールをこちらのメールアドレス宛に送信します。

受付完了メールが届かない場合は、<u>S1140603@section.metro.tokyo.jp までお問合せください。(確認漏れを防ぐため、メールの件名に</u> 「令和5年度東京都看護師認知症対応力向上研修皿について」 と記載しお送りください。メールの件名に 「令和5年度東京都看護師認知症対応力向上研修Ⅲについて」 の記載がない場合、お問合せを受付できないことがございます。) メールアドレス: Yasuko\_Oono@member.metro.tokyo.jp

▼ Q25. お申し込み後の画面表示または受付完了メールに記載の「受付番号」は受講決定まで必要になります。必ず控えを保存してください。 了解しました。

▼ Q26. 申請状況の確認・申込期間中のキャンセルについては、受付完了メールに記載の URL から手続きを行うことが可能です。上記の手続きを行う可能性がある場合は、受付完了メールを削除しないでください。 了解しました。

▼ Q27. 申込期間終了後のキャンセルについては、S<u>1140603@section.metro.tokyo.jp までお問合せください。(確認漏れを防ぐため、メールの件名に</u> 「令和5年度東京都看護師認知症対応力向上研修Ⅲについて」 と記載しお送りください。メ ールの件名に「令和5年度東京都看護師認知症対応力向上研修Ⅲについて」 の記載がない場合、お問合せを受付できないことがございます。) 了解しました。

▼ Q28. 申込者数が定員を上回る場合は、受講できない場合がございます。受講の可否については12月中にご連絡いたします。 了解しました。

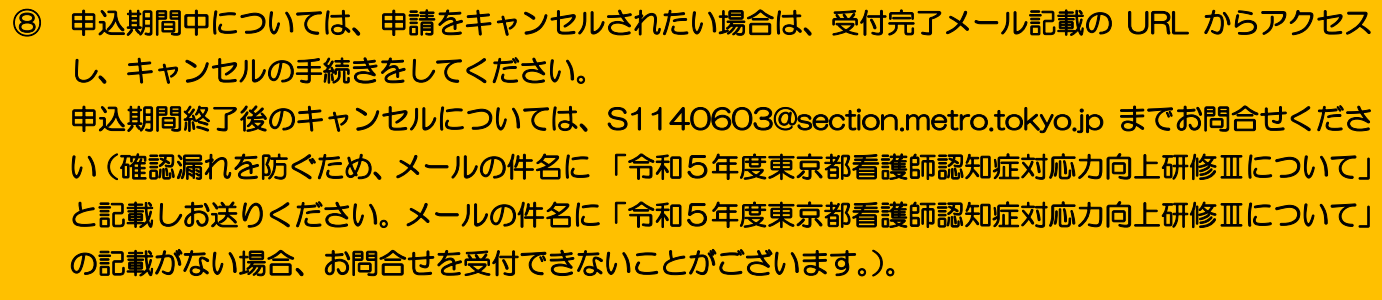

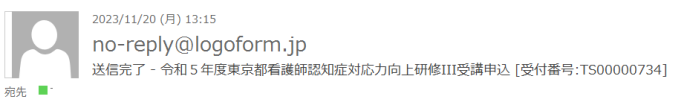

※本メールは、フォームにご入力された方にお送りする自動配信メールです。本メールへの返信はできません。 ※本メールに心当たりが無い場合は、お手数ですがメールを破棄していただきますようお願いいたします。

. . . . . . . . . . . . . . . .

お申込みありがとうございました。

フォーム名: 令和 5 年度東京都看護師認知症対応力向上研修Ⅲ 受講申込

.................

受付番号: TS00000734

 $\cdots$ 

、<br>、<br>
で随時申請状況の照会ができます。また何らかの理由で申請の取消をする場合は取消ができます。

https://logoform.jp/status/inquiry/A-licAE2xKMQbGS2zEm6NKcNJQV77Cj3dbfH9zBOSRM?receipt\_num=TS00000734&key=d9ef36aa3ede295394ad8c6c1879d40639488d9e9ad1829601d078b8bef4c37d

以下、入力内容です。

. . . . . .

▼ 「令和5年度東京都看護師認知症対応力向上研修 III」

<br>令和5年度東京都看護師認知症対応力向上研修III受講申込

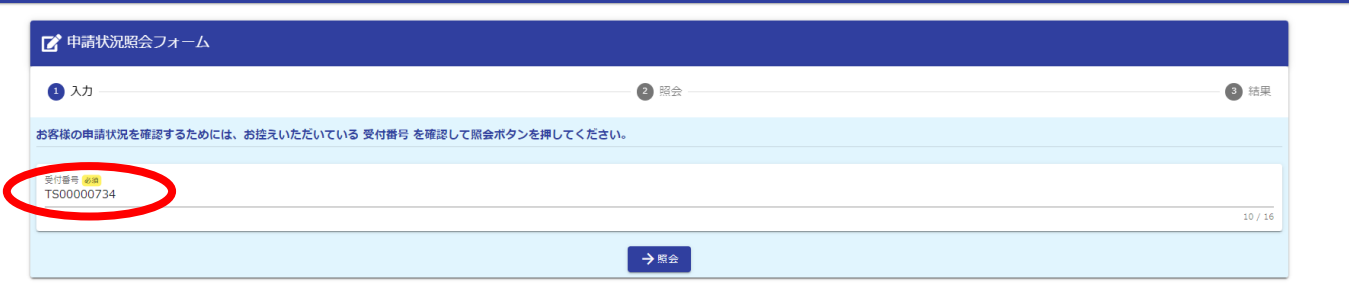

#### 令和5年度東京都看護師認知症対応力向上研修III受講申込

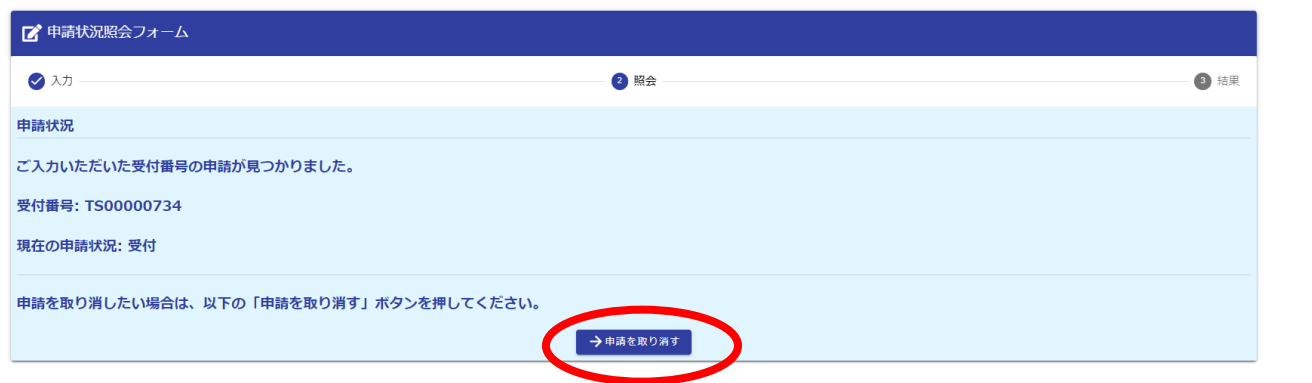

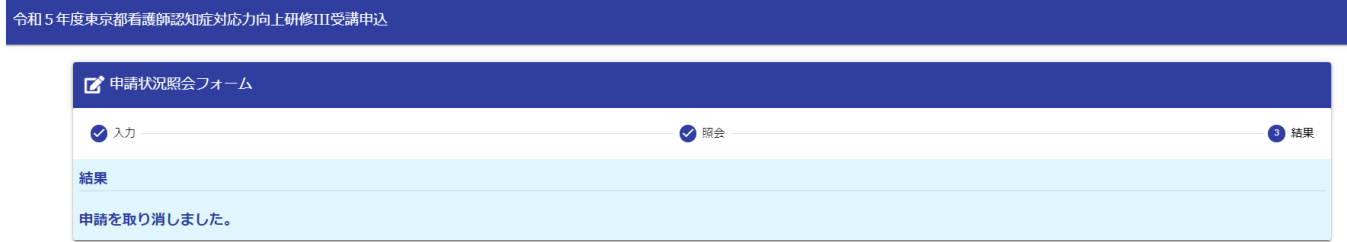